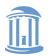

**COMP 530: Operating Systems** 

# Page Replacement Algorithms

**Don Porter** 

Portions courtesy Emmett Witchel and Kevin Jeffay

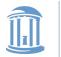

### Virtual Memory Management: Recap

- Key concept: Demand paging
  - Load pages into memory only when a page fault occurs
- Issues:
  - Placement strategies
    - Place pages anywhere no placement policy required
  - Replacement strategies
    - What to do when there exist more jobs than can fit in memory
  - Load control strategies
    - Determining how many jobs can be in memory at one time

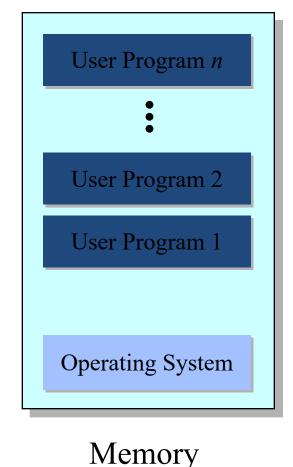

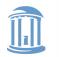

# Page Replacement Algorithms

- Typically  $\Sigma_i$  VAS<sub>i</sub> >> Physical Memory
- With demand paging, physical memory fills quickly
- When a process faults & memory is full, some page must be swapped out
  - Handling a page fault now requires **2** disk accesses not 1!

Which page should be replaced?

Local replacement — Replace a page of the faulting process Global replacement — Possibly replace the page of another process

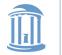

# Page Replacement: Eval. Methodology

- Record a *trace* of the pages accessed by a process
  - Example: (Virtual page, offset) address trace...
    - (3,0), (1,9), (4,1), (2,1), (5,3), (2,0), (1,9), (2,4), (3,1), (4,8)
  - generates page trace
    - 3, 1, 4, 2, 5, 2, 1, 2, 3, 4 (represented as *c*, *a*, *d*, *b*, *e*, *b*, *a*, *b*, *c*, *d*)
- Hardware can tell OS when a new page is loaded into the TLB
  - Set a used bit in the page table entry
  - Increment or shift a register

Simulate the behavior of a page replacement algorithm on the trace and record the number of page faults generated fewer faults better performance

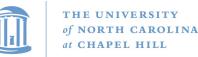

### **Optimal Strategy: Clairvoyant Replacement**

Replace the page that won't be needed for the longest time in the future

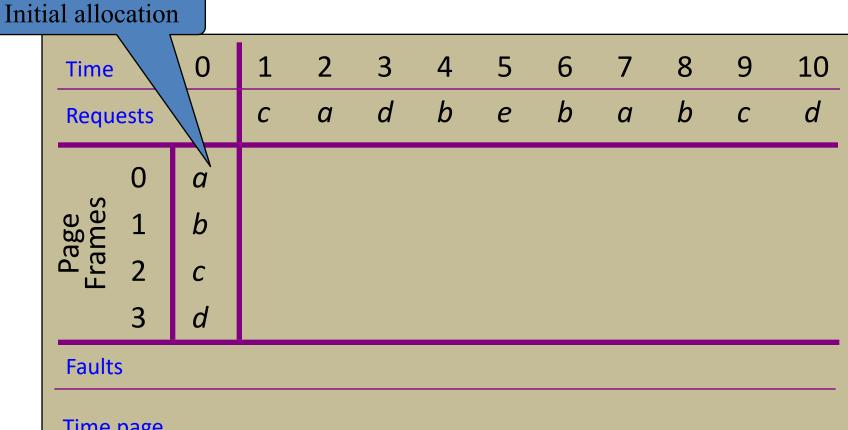

Time page needed next

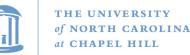

### **Optimal Strategy: Clairvoyant Replacement**

Replace the page that won't be needed for the longest time in the future

| Time       |                                                            | 0  | 1 | 2 | 3 | 4                       | 5        | 6 | 7 | 8 | 9                       | 10 |
|------------|------------------------------------------------------------|----|---|---|---|-------------------------|----------|---|---|---|-------------------------|----|
| Requ       | ests                                                       |    | С | а | d | b                       | е        | b | а | b | С                       | d  |
|            | Time 0<br>Requests<br>0 a<br>b 1 b<br>2 c<br>3 d<br>Faults |    | а | а | а | а                       | а        | а | а | а | а                       | d  |
| age<br>mes | 1                                                          | b  | b | b | b | b                       | b        | b | b | b | b                       | b  |
| Pa<br>Fra  | 2                                                          | С  | С | С | С | С                       | С        | С | С | С | С                       | С  |
|            | 3 d                                                        |    |   | d | d | d                       | <b>e</b> | е | е | е | е                       | е  |
| Fault      | S                                                          |    |   |   |   |                         | •        |   |   |   |                         | •  |
|            |                                                            | ‹t |   |   |   | a = 7<br>b = 6<br>c = 9 |          |   |   |   | a = 1<br>b = 1<br>c = 1 | 1  |
|            |                                                            |    |   |   |   | d = 10                  | 0        |   |   |   | d = 1                   |    |

10

d

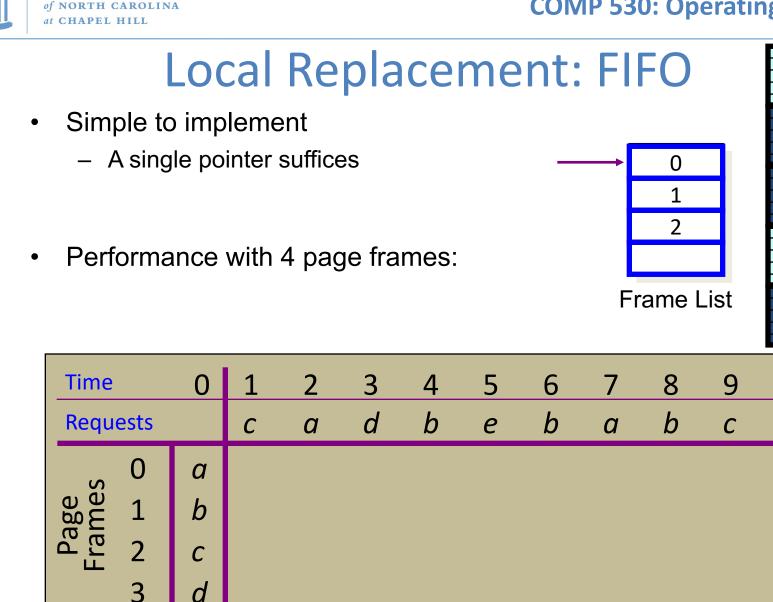

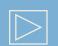

Faults

THE UNIVERSITY

d

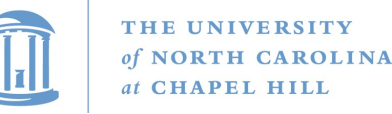

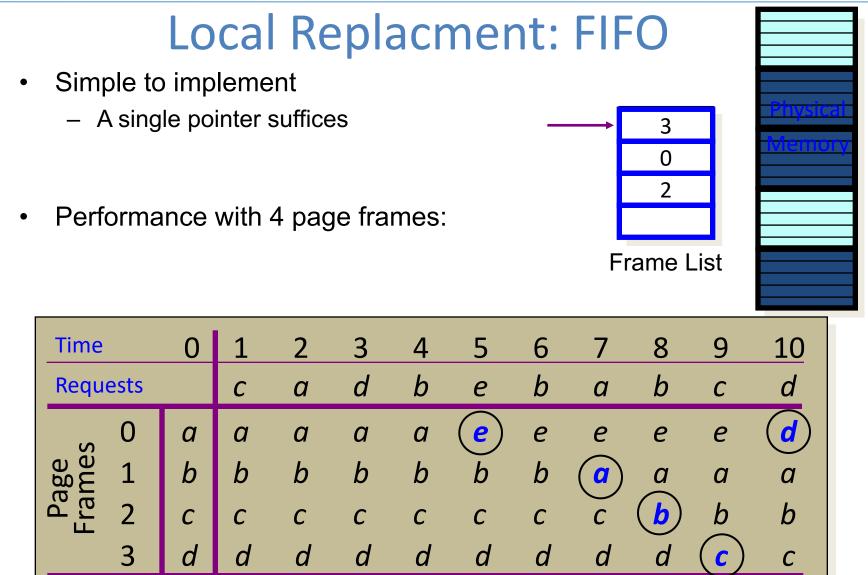

Faults

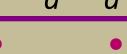

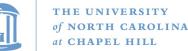

### Least Recently Used (LRU) Replacement

- Use the recent past as a predictor of the near future
- Replace the page that hasn't been referenced for the longest time

| Time           | Time<br>Requests<br>0<br>1<br>2<br>3<br>Faults                                                                                                    |   | 1 | 2 | 3 | 4 | 5 | 6 | 7 | 8 | 9 | 10 |
|----------------|----------------------------------------------------------------------------------------------------|---|---|---|---|---|---|---|---|---|---|----|
| Requ           | Requests<br>0<br>0<br>0<br>0<br>2<br>0<br>2<br>2<br>0<br>2<br>0<br>2<br>2<br>0<br>2<br>0<br>2<br>2<br>2<br>2<br>2<br>2<br>2<br>2<br>2<br>2<br>2<br>2<br>2 |   | С | а | d | b | е | b | а | b | С | d  |
| · · · ·        | 0                                                                                                    | а |   |   |   |   |   |   |   |   |   |    |
| ne:<br>Me:     | 1                                                                                                    | b |   |   |   |   |   |   |   |   |   |    |
| Pa<br>Frai     | 2                                                                                                    | с |   |   |   |   |   |   |   |   |   |    |
|                | 3                                                                                                    | d |   |   |   |   |   |   |   |   |   |    |
| Fault          | S                                                                                                    |   |   |   |   |   |   |   |   |   |   |    |
| Time<br>last u | page<br>sed                                                                                                    |   |   |   |   |   |   |   |   |   |   |    |

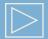

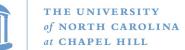

### Least Recently Used (LRU) Replacement

- Use the recent past as a predictor of the near future
- Replace the page that hasn't been referenced for the longest time

| Time      | Time<br>Requests<br>0<br>1<br>2<br>2<br>3<br>Faults<br>Time page<br>last used                                                                                                    |   | 1 | 2 | 3 | 4                                | 5        | 6 | 7 | 8                                | 9                                | 10 |
|-----------|----------------------------------------------------------------------------------------------------|---|---|---|---|----------------------------------|----------|---|---|----------------------------------|----------------------------------|----|
| Requ      | ests                                                                                                    |   | С | а | d | b                                | е        | b | а | b                                | С                                | d  |
| S         | Requests<br>0<br>0<br>0<br>2<br>0<br>2<br>0<br>0<br>0<br>0<br>0<br>0<br>0<br>0<br>0<br>0<br>0<br>0<br>0 |   | а | а | а | а                                | а        | а | а | а                                | а                                | а  |
| me        | 1                                                                                                    | b | b | b | b | b                                | b        | b | b | b                                | b                                | b  |
| Pa<br>Fra | 2                                                                                                    | С | С | С | С | С                                | <b>e</b> | е | е | е                                | е                                |    |
|           | 3                                                                                                    | d | d | d | d | d                                | ď        | d | d | d                                | <b>C</b>                         | С  |
| Fault     | S                                                                                                    |   |   |   |   |                                  | •        |   |   |                                  | •                                | •  |
|           |                                                                                                    |   |   |   |   | a = 2<br>b = 4<br>c = 1<br>d = 3 |          |   |   | a = 7<br>b = 8<br>e = 5<br>d = 3 | a = 7<br>b = 8<br>e = 5<br>c = 9 |    |

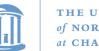

### How to Implement LRU?

• Maintain a "stack" of recently used pages

| Time         |      | 0 | 1 | 2 | 3 | 4 | 5        | 6 | 7 | 8 | 9        | 10                 |
|--------------|------|---|---|---|---|---|----------|---|---|---|----------|--------------------|
| Requ         | ests |   | С | а | d | b | е        | b | а | b | С        | d                  |
| Š            | 0    | а | а | а | а | а | а        | а | а | а | а        | а                  |
| Page<br>rame | 1    | b | b | b | b | b | b        | b | b | b | b        | b                  |
|              | 2    | С | С | С | С | С | <b>e</b> | е | е | е | е        | $\left( d \right)$ |
|              | 3    | d | d | d | d | d | d        | d | d | d | <b>(</b> | )<br>C             |
| Faults       | 5    |   |   |   |   |   | •        |   |   |   | •        | •                  |

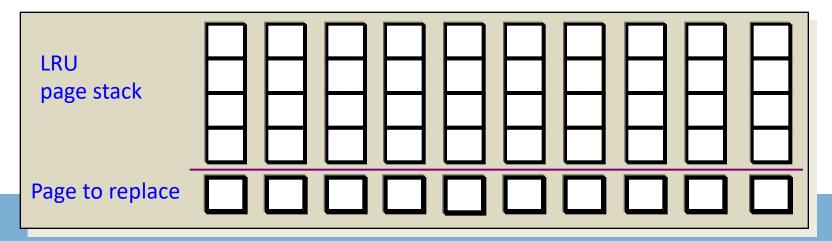

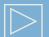

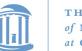

### How to Implement LRU?

• Maintain a "stack" of recently used pages

| Time         |      | 0 | 1 | 2 | 3 | 4 | 5        | 6 | 7 | 8 | 9        | 10                 |
|--------------|------|---|---|---|---|---|----------|---|---|---|----------|--------------------|
| Requ         | ests |   | С | а | d | b | е        | b | а | b | С        | d                  |
| S            | 0    | а | а | а | а | а | а        | а | а | а | а        | а                  |
| Page<br>rame | 1    | b | b | b | b | b | b        | b | b | b | b        | b                  |
|              | 2    | С | С | С | С | С | <b>e</b> | е | е | е | е        | $\left( d \right)$ |
|              | 3    | d | d | d | d | d | d        | d | d | d | <b>(</b> | )<br>C             |
| Faults       | 5    |   |   |   |   |   | •        |   |   |   | •        | •                  |

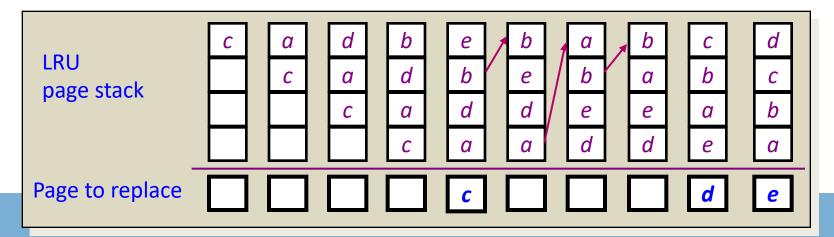

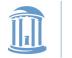

- What is the goal of a page replacement algorithm?
  - A. Make life easier for OS implementer
  - B. Reduce the number of page faults
  - C. Reduce the penalty for page faults when they occur
  - D. Minimize CPU time of algorithm

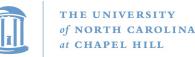

# Approximate LRU: The Clock Algorithm

- Maintain a circular list of pages resident in memory
  - Use a *clock* (or *used/referenced*) bit to track how often a page is accessed
  - The bit is set whenever a page is referenced
- Clock hand sweeps over pages looking for one with *used* bit = 0
  - Replace pages that haven't been referenced for one complete revolution of the clock

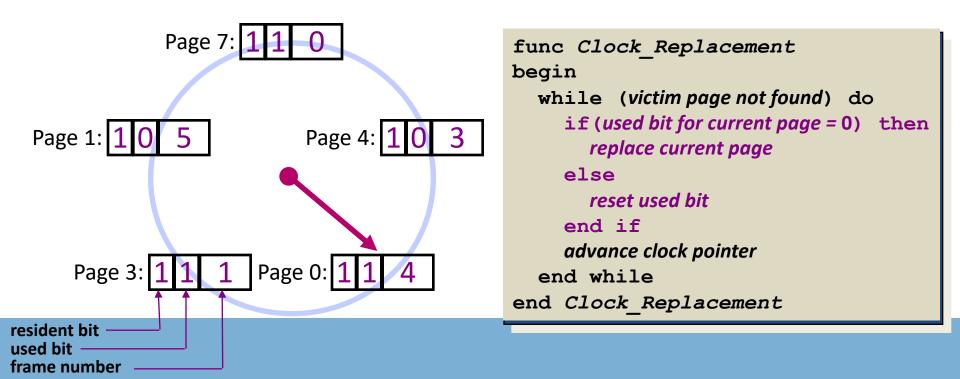

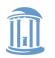

### **Clock Example**

| Time       |                             | 0 | 1 | 2 | 3 | 4 | 5 | 6 | 7 | 8 | 9 | 10 |
|------------|-----------------------------|---|---|---|---|---|---|---|---|---|---|----|
| Requ       | Requests<br>0 a             |   | С | а | d | b | е | b | а | b | С | d  |
|            | 0                           | а | а | а | а | а |   |   |   |   |   |    |
| ige<br>mes | 1                           | b | b | b | b | b |   |   |   |   |   |    |
| Pa<br>Fra  | Prage<br>Frames<br><i>c</i> |   |   | С | С | С |   |   |   |   |   |    |
|            | 3                           | d | d | d | d | d |   |   |   |   |   |    |
| Fault      | S                           |   |   |   |   |   |   |   |   |   |   |    |

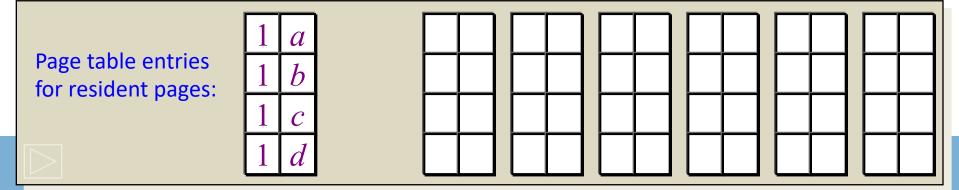

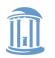

0

a

C

### **Clock Example**

| Time       | Requests<br>0 a                                           |  |   | 2 | 3 | 4 | 5                     | 6 | 7 | 8 | 9 | 10 |
|------------|-----------------------------------------------------------|--|---|---|---|---|-----------------------|---|---|---|---|----|
| Requ       | 0 a                                                       |  |   | а | d | b | е                     | b | а | b | С | d  |
|            |                                                           |  |   | а | а | а | <b>e</b>              | е | е | е | е | d  |
| ige<br>mes | S                                                         |  | b | b | b | b | $\overset{\smile}{b}$ | b | b | b | b | b  |
| Pa<br>Fra  | d 1 b                                                     |  | С | С | С | С | С                     | С |   | а | а | a  |
|            | $\begin{array}{c} 2 \\ 3 \\ \end{array} \\ d \end{array}$ |  | d | d | d | d | d                     | d | d | d | C | С  |
| Fault      | S                                                         |  |   |   |   |   | •                     |   | • |   | • | •  |

Page table entries for resident pages:

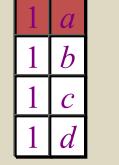

|   |   |   |   | <br> |   | <br> |   | <br> |   |
|---|---|---|---|------|---|------|---|------|---|
| 1 | e | 1 | e | 1    | e | 1    | e | 1    | e |
| 0 | b | 1 | b | 1    | b | 1    | b | 1    | b |
| 0 | С | 0 | С | 1    | a | 1    | a | 1    | a |
| 0 | d | 0 | d | 0    | d | 0    | d | 1    | С |

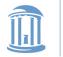

# **Optimization: Second Chance Algorithm**

- There is a significant cost to replacing "dirty" pages
  - Why?
    - Must write back contents to disk before freeing!
- Modify the Clock algorithm to allow dirty pages to always survive one sweep of the clock hand
  - Use both the dirty bit and the used bit to drive replacement

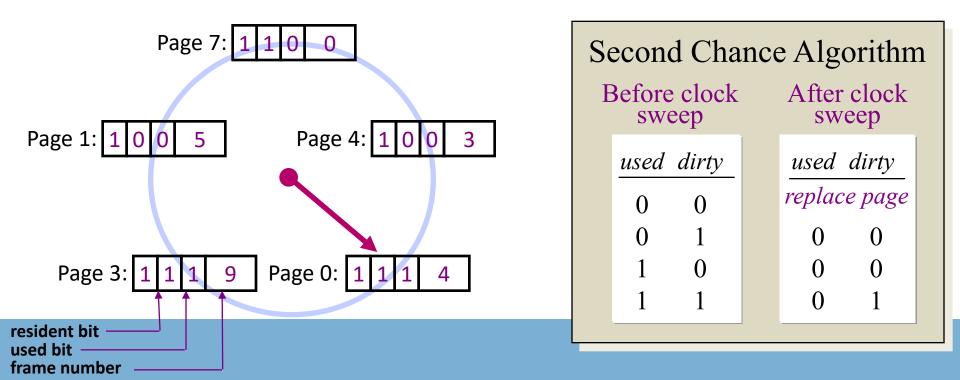

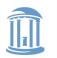

**COMP 530: Operating Systems** 

### Second Chance Example

| Time       |                                             | 0 | 1 | 2     | 3 | 4     | 5 | 6 | 7     | 8 | 9 | 10 |
|------------|---------------------------------------------|---|---|-------|---|-------|---|---|-------|---|---|----|
| Requ       | Requests<br>0 a<br>0 b<br>0 b<br>0 c<br>3 d |   | С | $a^w$ | d | $b^w$ | е | b | $a^w$ | b | С | d  |
|            | 0                                           | а | а | а     | а | а     |   |   |       |   |   |    |
| age<br>mes | 1                                           | b | b | b     | b | b     |   |   |       |   |   |    |
| Pa<br>Fra  | d 1 b                                       |   |   | С     | С | С     |   |   |       |   |   |    |
|            | 3                                           | d | d | d     | d | d     |   |   |       |   |   |    |
| Fault      | S                                           |   |   |       |   |       |   |   |       |   |   |    |

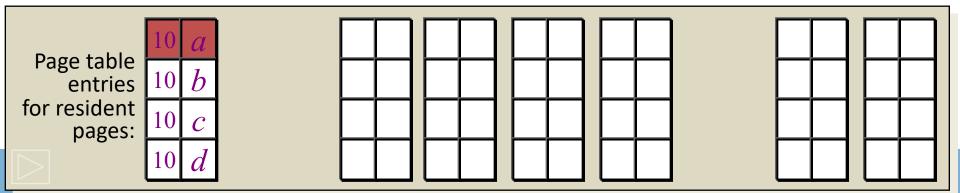

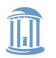

**COMP 530: Operating Systems** 

### Second Chance Example

| Time       | Requests<br>0 a |   | 1 | 2     | 3 | 4     | 5 | 6 | 7     | 8 | 9 | 10 |
|------------|-----------------|---|---|-------|---|-------|---|---|-------|---|---|----|
| Requ       | Requests<br>0 a |   | С | $a^w$ | d | $b^w$ | е | b | $a^w$ | b | С | d  |
|            | 0               | а | а | а     | а | а     | а | а | а     | а | а | a  |
| nge<br>mes | 1               | b | b | b     | b | b     | b | b | b     | b | b |    |
| Pa<br>Fra  | 2               | С | С | С     | С | С     | e | е | е     | е | е | е  |
|            | 3               | d | d | d     | d | d     | d | d | d     | d | C | С  |
| Faults     | 5               |   |   |       |   |       | • |   |       |   | • | •  |

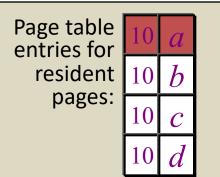

| 11 | a | 00 | $a^*$ | 00 | a | 11 | a |  |
|----|---|----|-------|----|---|----|---|--|
| 11 | b | 00 | $b^*$ | 10 | b | 10 | b |  |
| 10 | С | 10 | e     | 10 | e | 10 | e |  |
| 10 | d | 00 | d     | 00 | d | 00 | d |  |

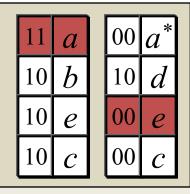

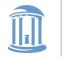

#### **COMP 530: Operating Systems**

### Local Replacement and Memory Sensitivity

| Time     | 0 | 1 | 2 | 3 | 4 | 5 | 6 | 7 | 8 | 9 | 10 | 11 | 12 |
|----------|---|---|---|---|---|---|---|---|---|---|----|----|----|
| Requests |   | а | b | С | d | а | b | С | d | а | b  | С  | d  |

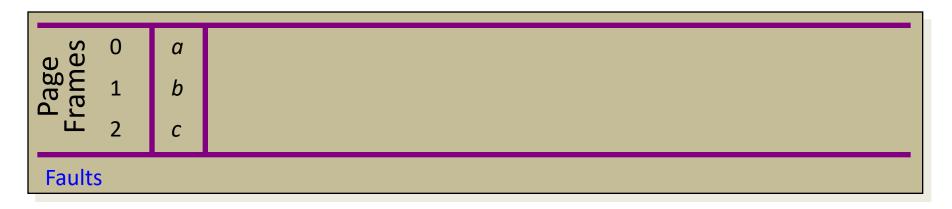

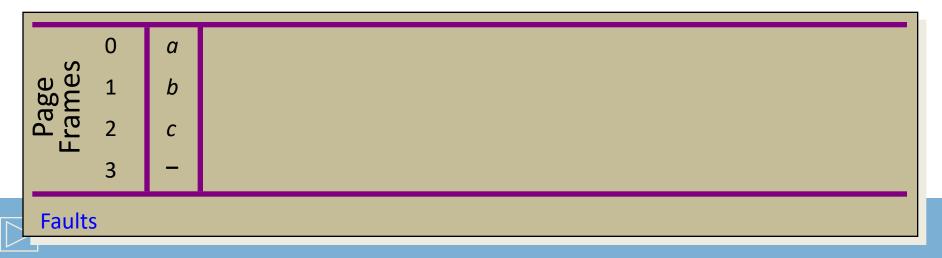

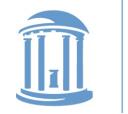

**COMP 530: Operating Systems** 

### Local Replacement and Memory Sensitivity

| Time     | 0 | 1 | 2 | 3 | 4 | 5 | 6 | 7 | 8 | 9 | 10 | 11 | 12 |
|----------|---|---|---|---|---|---|---|---|---|---|----|----|----|
| Requests |   | а | b | С | d | а | b | С | d | а | b  | С  | d  |

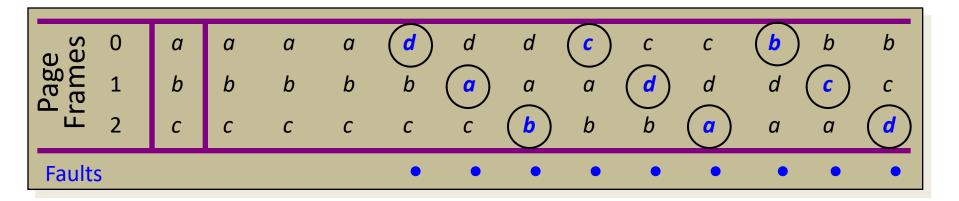

| Page<br>-rames | 0 | а | а | а | а | а | а | а | а | а | а | а | а | а |
|----------------|---|---|---|---|---|---|---|---|---|---|---|---|---|---|
| ge<br>nes      | 1 | b | b | b | b | b |   | b | b |   |   | b | b | b |
| Pa<br>Frar     | 2 | С | с | С | С | С | С | С | С | С | С | С | С | С |
| -              | 3 | - |   |   |   | d | d | d | d | d | d | d | d | d |
| Faults         | 5 |   |   |   |   | • |   |   |   |   |   |   |   |   |

# Page Replacement Performance

- Local page replacement
  - LRU Ages pages based on when they were last used
  - FIFO Ages pages based on when they' re brought into memory
- Towards global page replacement ... with variable number of page frames allocated to processes

The principle of locality

- > 90% of the execution of a program is sequential
- Most iterative constructs consist of a relatively small number of instructions
- When processing large data structures, the dominant cost is sequential processing on individual structure elements
- > Temporal vs. physical locality

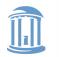

# Optimal Replacement with a Variable Number of Frames

- *VMIN* Replace a page that is not referenced in the *next*  $\tau$  accesses
- Example:  $\tau = 4$

| Time               |                                                                                   | 0                     | 1 | 2 | 3 | 4 | 5 | 6 | 7 | 8 | 9 | 10 |
|--------------------|-----------------------------------------------------------------------------------|-----------------------|---|---|---|---|---|---|---|---|---|----|
| Reque              | ests                                                                              |                       | С | С | d | b | С | е | С | е | а | d  |
| Pages<br>in Memory | Page <i>a</i><br>Page <i>b</i><br>Page <i>c</i><br>Page <i>d</i><br>Page <i>e</i> | •<br>-<br>-<br>t = -1 |   |   |   |   |   |   |   |   |   |    |
| Faults             | 5                                                                                 |                       |   |   |   |   |   |   |   |   |   |    |

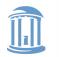

# Optimal Replacement with a Variable Number of Frames

- *VMIN* Replace a page that is not referenced in the *next*  $\tau$  accesses
- Example:  $\tau = 4$

| Time            |               | 0                 | 1              | 2 | 3 | 4              | 5 | 6   | 7 | 8 | 9 | 10             |
|-----------------|---------------|-------------------|----------------|---|---|----------------|---|-----|---|---|---|----------------|
| Reque           | ests          |                   | С              | С | d | b              | С | е   | С | е | а | d              |
| 2               | Page <i>a</i> | •<br><i>t</i> = 0 | -              | - | - | -              | - | -   | - | - | F | -              |
| Pages<br>Memory | Page b        | -                 | -              | - | - | $(\mathbf{F})$ | - | -   | - | - | - | -              |
| age             | Page c        | -                 | $(\mathbf{F})$ | • | • | •              | • | •   | • | - | - | -              |
|                 | Page <i>d</i> | •<br>t = -1       | •              | • | • | -              | - | -   | - | - | - | $(\mathbf{F})$ |
| <u> </u>        | Page <i>e</i> | -                 | -              | - | - | -              | - | (F) | • | • | - | -              |
| Faults          |               |                   | •              |   |   | •              |   | •   |   |   | • | •              |

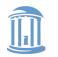

# The Working Set Model

- Assume recently referenced pages are likely to be referenced again soon...
- ... and only keep those pages recently referenced in memory (called the working set)
  - Thus pages may be removed even when no page fault occurs
  - The number of frames allocated to a process will vary over time
- A process is allowed to execute only if its working set fits into memory
  - The working set model performs implicit load control

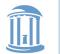

# Working Set Page Replacement

- Keep track of the last  $\tau$  references (including faulting reference)
  - The pages referenced during the last *r* memory accesses are the working set
  - $-\tau$  is called the *window size*
- Example: Working set computation,  $\tau = 4$  references:

| Time               |                                                                                   | 0                    | 1 | 2 | 3 | 4 | 5 | 6 | 7 | 8 | 9 | 10 |
|--------------------|-----------------------------------------------------------------------------------|----------------------|---|---|---|---|---|---|---|---|---|----|
| Requests           |                                                                                   | С                    | С | d | b | С | е | С | е | а | d |    |
| Pages<br>in Memory | Page <i>a</i><br>Page <i>b</i><br>Page <i>c</i><br>Page <i>d</i><br>Page <i>e</i> | t = 0<br>-<br>t = −1 |   |   |   |   |   |   |   |   |   |    |
| Faults             |                                                                                   | <i>t</i> = -2        |   |   |   |   |   |   |   |   |   |    |

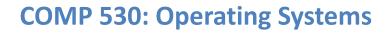

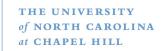

# Working Set Page Replacement

- Keep track of the last *r* references
  - The pages referenced during the last  $\tau$  memory accesses are the working set
  - $-\tau$  is called the *window size*
- Example: Working set computation,  $\tau = 4$  references:

| Time          |               | 0           | 1              | 2 | 3 | 4              | 5 | 6              | 7 | 8 | 9              | 10             |
|---------------|---------------|-------------|----------------|---|---|----------------|---|----------------|---|---|----------------|----------------|
| Reque         | ests          |             | С              | С | d | b              | С | е              | С | е | а              | d              |
| ح             | Page <i>a</i> | •<br>t = 0  | •              | • | • | -              | - | -              | - | - | $(\mathbf{F})$ | •              |
| es<br>noi     | Page <i>b</i> | -           | -              | - | - | $(\mathbf{F})$ | • | •              | • | - | -              | -              |
| Pages<br>Memo | Page c        | -           | $(\mathbf{F})$ | • | • | •              | • | •              | • | • | •              | •              |
|               | Page <i>d</i> | •<br>t = -1 | •              | • | • | •              | • | •              | - | - | -              | $(\mathbf{F})$ |
| .⊆            | Page <i>e</i> | •<br>t = -2 | •              | - | - | -              | - | $(\mathbf{F})$ | • | • | •              | •              |
| Faults        |               |             | •              |   |   | •              |   | •              |   |   | •              | •              |

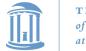

### Page-Fault-Frequency Page Replacment

- An alternate approach to computing working set
- Explicitly attempt to minimize page faults
  - When page fault frequency is high increase working set
  - When page fault frequency is low decrease working set

#### <u>Algorithm</u>:

Keep track of the rate at which faults occur
When a fault occurs, compute the time since the last page fault
Record the time, t<sub>last</sub>, of the last page fault
If the time between page faults is "large" then reduce the working set
If t<sub>last</sub> = t<sub>last</sub> > t then remove from memory all pages not

If  $t_{current} - t_{last} > \tau$ , then remove from memory all pages not referenced in  $[t_{last}, t_{current}]$ 

If the time between page faults is "small" then increase working set If  $t_{current} - t_{last} \le \tau$ , then add faulting page to the working set

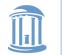

# Page Fault Frequency Replacement

- Example, window size = 2
- If t<sub>current</sub> t<sub>last</sub> > 2, remove pages not referenced in [t<sub>last</sub>, t<sub>current</sub>] from the working set
- If  $t_{current} t_{last} \le 2$ , just add faulting page to the working set

| Time               |                                                                                   |             |  | 2 | 3 | 4 | 5 | 6 | 7 | 8 | 9 | 10 |
|--------------------|-----------------------------------------------------------------------------------|-------------|--|---|---|---|---|---|---|---|---|----|
| Reque              | Requests                                                                          |             |  | С | d | b | С | е | С | е | а | d  |
| Pages<br>in Memory | Page <i>a</i><br>Page <i>b</i><br>Page <i>c</i><br>Page <i>d</i><br>Page <i>e</i> | •<br>-<br>• |  |   |   |   |   |   |   |   |   |    |
| Faults             |                                                                                   |             |  |   |   |   |   |   |   |   |   |    |
| t <sub>cur</sub> - | - t <sub>last</sub>                                                               |             |  |   |   |   |   |   |   |   |   |    |

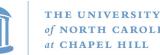

### Page Fault Frequency Replacement

- Example, window size = 2
- If t<sub>current</sub> t<sub>last</sub> > 2, remove pages not referenced in [t<sub>last</sub>, t<sub>current</sub>] from the working set
- If  $t_{current} t_{last} \le 2$ , just add faulting page to the working set

| Time               |                     | 0 | 1              | 2 | 3 | 4              | 5 | 6              | 7 | 8 | 9 | 10             |
|--------------------|---------------------|---|----------------|---|---|----------------|---|----------------|---|---|---|----------------|
| Reque              | ests                |   | С              | С | d | b              | С | е              | С | е | а | d              |
| 2                  | Page <i>a</i>       | • | •              | • | • | -              | - | -              | - | - | F | •              |
| es<br>no           | Page b              | - | -              | - | - | $(\mathbf{F})$ | • | •              | • | • | - | -              |
| Pages<br>Memory    | Page <i>c</i>       | - | $(\mathbf{F})$ | • | • | •              | • | •              | • | • | • | •              |
|                    | Page <i>d</i>       | • | •              | • | • | •              | • | •              | • | • | - | $(\mathbf{F})$ |
| <u> </u>           | Page <i>e</i>       | • | •              | • | • | -              | - | $(\mathbf{F})$ | • | • | • | •              |
| Faults             | ;                   |   | •              |   |   | •              |   | •              |   |   | • | •              |
| t <sub>cur</sub> - | - t <sub>last</sub> |   | 1              |   |   | 3              |   | 2              |   |   | 3 | 1              |

# Load Control: Fundamental Trade-off

• High multiprogramming level

 $\succ$  MPL<sub>max</sub> =

number of page frames

minimum number of frames required for a process to execute

Low paging overhead
 *MPL<sub>min</sub>* = 1 process

- Issues
  - What criterion should be used to determine when to increase or decrease the MPL?
  - > Which task should be swapped out if the *MPL* must be reduced?

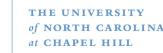

### Load Control Done Wrong

i.e., based on CPU utilization

- Assume memory is nearly full
- ◆ A chain of page faults occur
  - A queue of processes forms at the paging device
- ♦ CPU utilization falls
- Operating system increases MPL
  - New processes fault, taking memory away from existing processes
- CPU utilization goes to 0, the OS increases the MPL further...

System is *thrashing* — spending all of its time paging

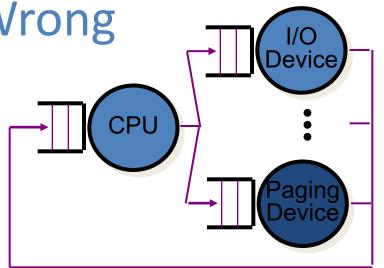

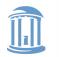

# Load Control and Thrashing

- Thrashing can be ameliorated by *local* page replacement
- Better criteria for load control: Adjust MPL so that:
  - mean time between page faults (MTBF) = page fault service time (PFST)
  - $\blacktriangleright$   $\Sigma$  WS<sub>i</sub> = size of memory

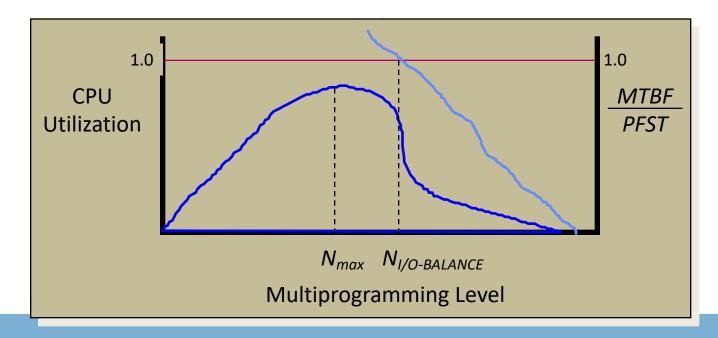

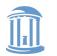

#### **COMP 530: Operating Systems**

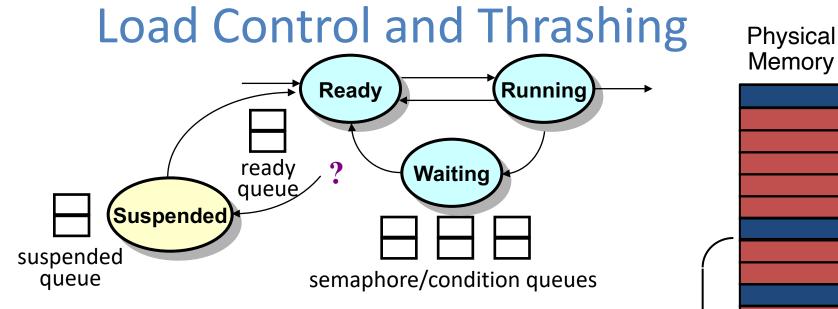

- When the multiprogramming level should be decreased, which process should be swapped out?
  - Lowest priority process?
  - Smallest process?
  - Largest process?
  - > Oldest process?
  - Faulting process?

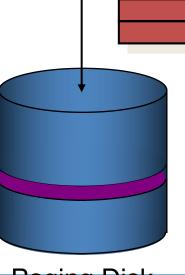

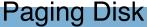